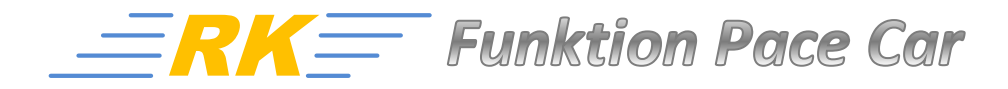

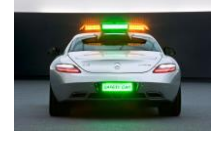

*Stand 2014-10-27*

#### **Einleitung:**

Im Folgenden wird kurz beschrieben, wie grundsätzlich das Safety-Car bzw. Pace-Car bei einer digitalen Carrerabahn D132 bzw. D124 funktionert und was man alles braucht bzw. beachten muss. Faktisch gibt es keinen Unterschied zwischen Safety-Car und Pace-Car außer dem Namen. Von daher wird im Folgenden nur noch der Begriff PC für Pace-Car verwendet.

*Quellenachweis der Bilder : Website von Carrera bzw. Reuters Nachrichtendienst*

Alle folgenden Skizzen von Anordnungen der Pitlane für das SafetyCar wurden mit der Softy Bahnlaner Software erstellt

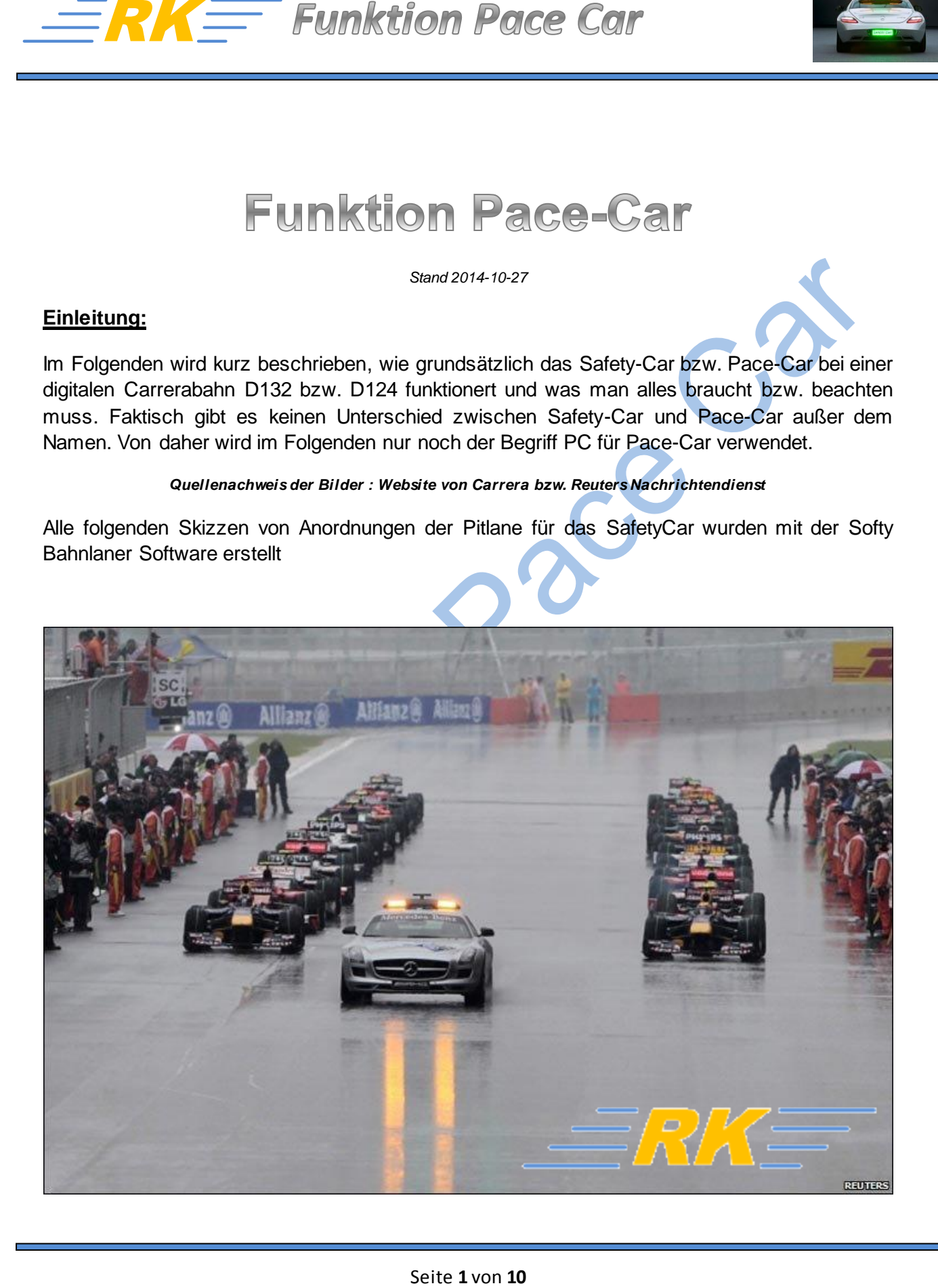

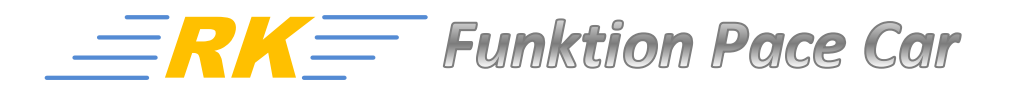

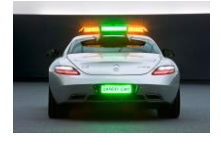

## **Voraussetzungen:**

Damit man in den Genuss der Pace-Car - Funktion kommt, braucht man zwingend folgende Komponenten:

**Control Unit**, kurz **CU** (30352)

oder eine **Black Box**, kurz **BB** (30344)

- Pitlane (30356), am Besten gleich eine "eigene" nur für das Pace-Car  $\rightarrow$  keine PSAU notwendig
- **EXAMPLE FUINKTION POI**<br>
Inserting in den Genuss der Pace-Car Funktion kon<br>
Innenten:<br>
Control Unit, kurz CU (30352)<br>
Oder eine Black Box, kurz BB (30344)<br>
Pitlane (30356), am Besten gleich eine "eigene"<br>
Pitlane (30356) Fahrzeug mit Safety-Car – Elektronik (muss nicht zwingend ein Carrerafahrzeug sein, wenn die Dekoderhardware vom SafetyCar verwendet wird). SC-Dekoder ist nur für Blinkfunktion notwendig. Grundsätzlich lässt sich jedes Fahrzeug als Safety-Car programmieren

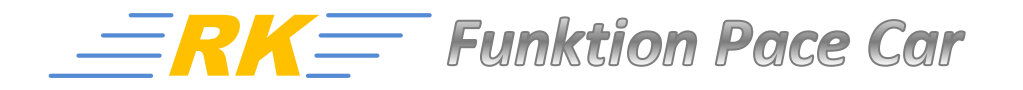

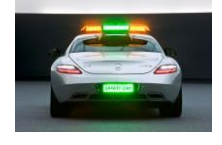

# **Übersicht verfügbarer Safety-Cars von Carrera D132 und D124**

*Stand 2014-10-23*

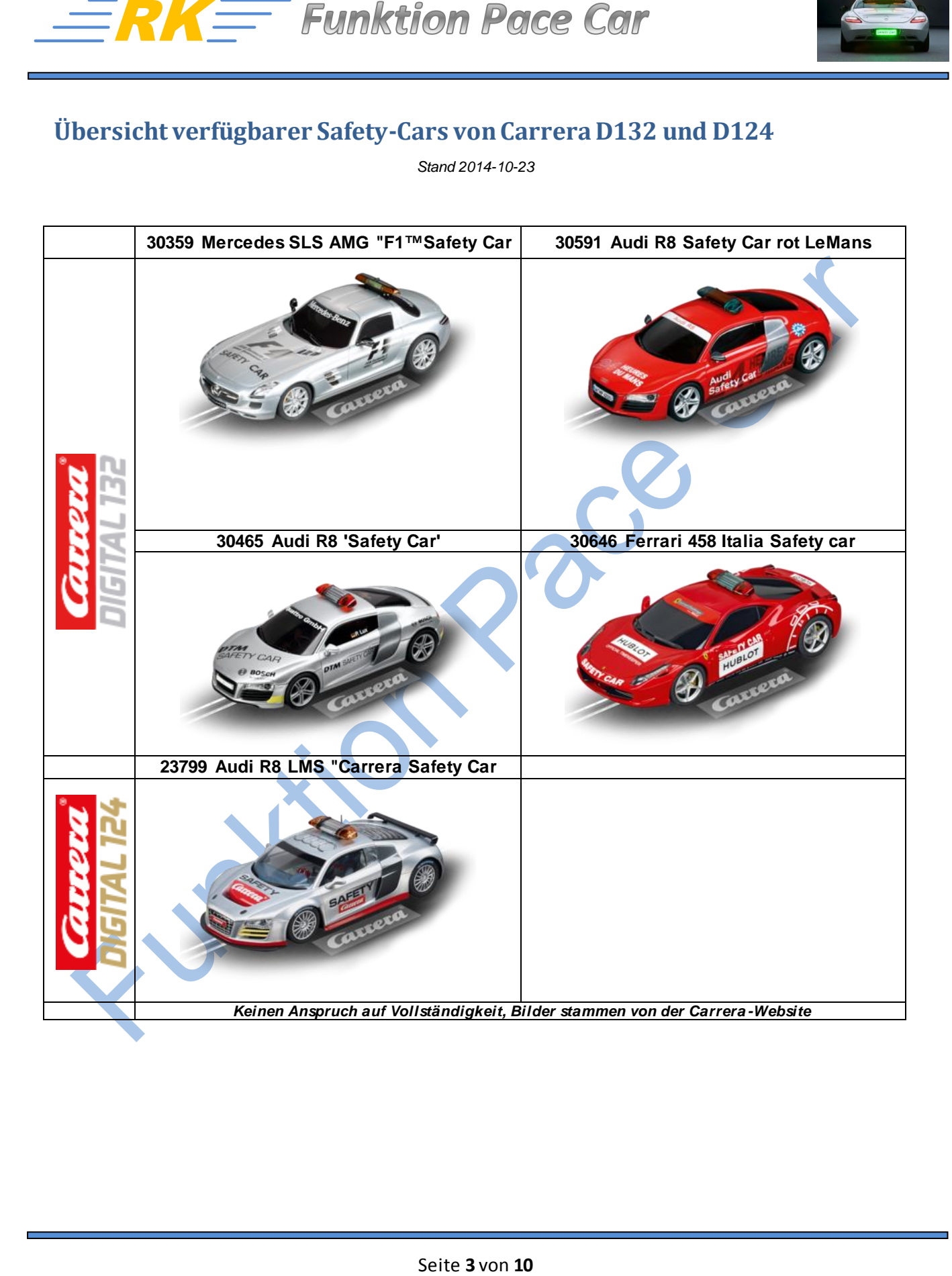

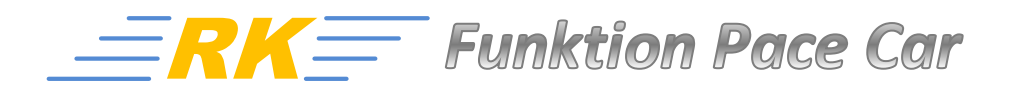

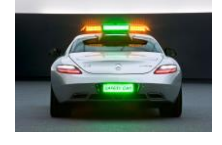

## **Codierung / Programmierung vom Pace-Car**

Das Pace-Car muss vor seinem ersten Einsatz als Solches codiert bzw. programmiert werden:

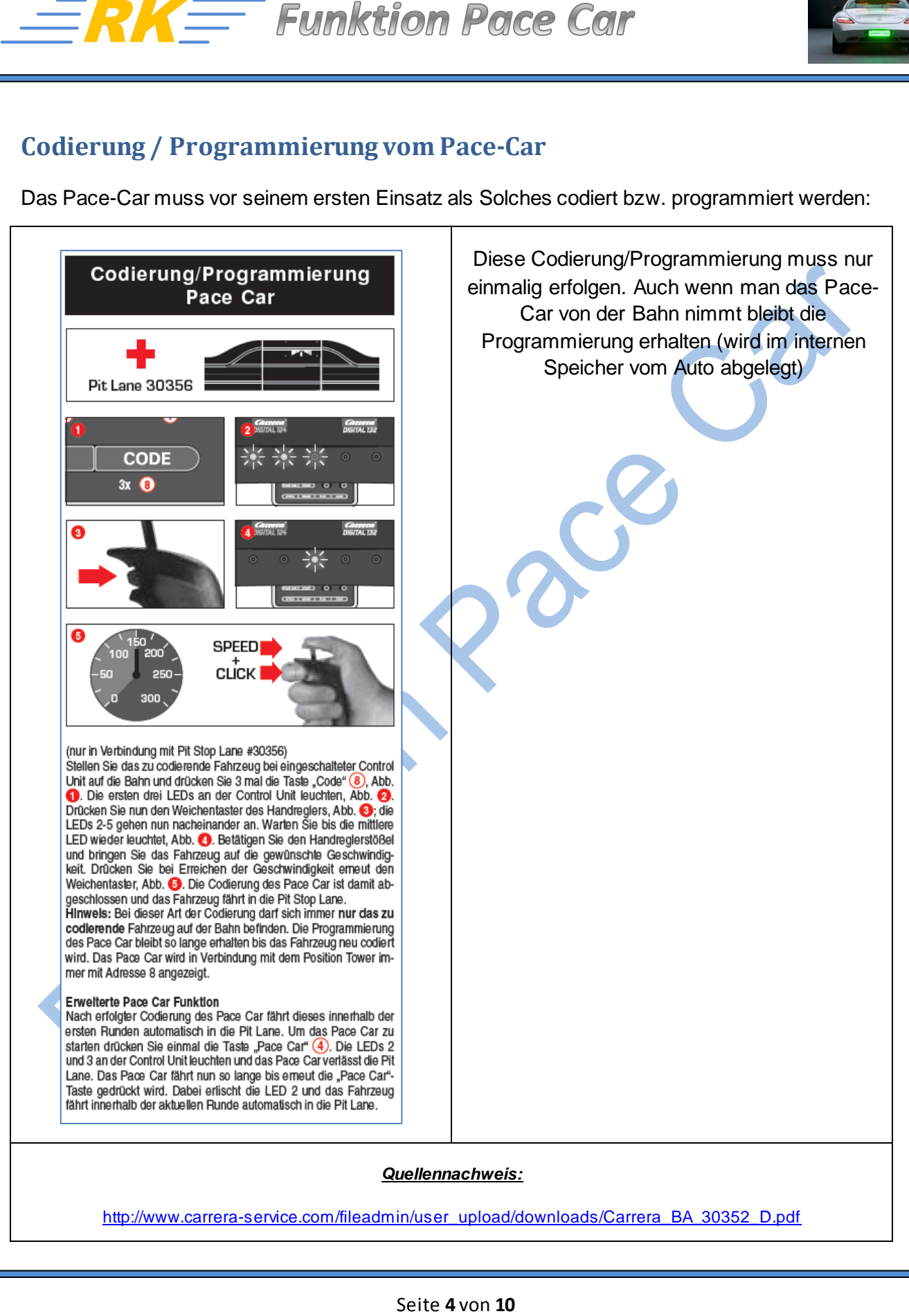

[http://www.carrera-service.com/fileadmin/user\\_upload/downloads/Carrera\\_BA\\_30352\\_D.pd](http://www.carrera-service.com/fileadmin/user_upload/downloads/Carrera_BA_30352_D.pdf)f

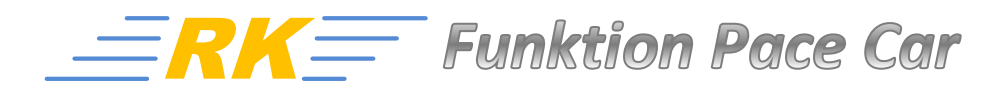

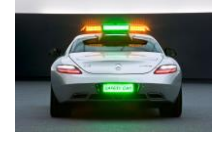

# **Funktionsbeschreibung**

Nach erfolgreicher Programmierung stellt man das *PC* in die dafür vorgesehene Pitlane. Für eine einwandfreie Funktion empfiehlt sich eine "eigene" Pitlane nur für das *PC*.

Drückt man während einem Rennen auf den Knopf *Pace Car* an der CU/BB so fährt das PC aus seiner Pitlane und die gelben LEDS auf dem Dach fangen an zu Blinken (falls vorhanden).

Das Pace Car schaltet dann bei seiner Fahrt quasi willkürlich die Weichen (analog zum Ghostcar), fährt aber auf keinen Fall in eine Pitlane ein, da die Weichenelektronik der Pitlane dies unterbindet.

Drückt man jetzt nochmals den Knopf *Pace Car* an der CU/BB, so gehen die gelben Blinklichter aus und das PC schaltet jetzt jede Weiche ab Überfahrt Start/Ziel und sucht die erste erreichbare Pitlane-Weiche, in welches es dann auch wieder einfährt und sofort stehen bleibt. Wichtig zu wissen hierbei, erst ab Überfahrt Start/Ziel werden alle Weichen geschaltet.

Das Pace Car kann auch in eine Startaufstellung gestellt werden. Bei erfolgtem Start und Überfahrt Start/Ziel sucht sich dann das Pace-Car seine bzw. die erste erreichbare Pitlane.

#### **Was heißt erreichbar?**

Das PC schaltet jede Weiche auf dem Weg zurück in seinen Stellplatz. Durch eine durchdachte Anordnung der Weichen kann man somit erreichen, dass das PC auch auf einen Stellplatz nach der Pitlane fürs Tanken erreichen kann:

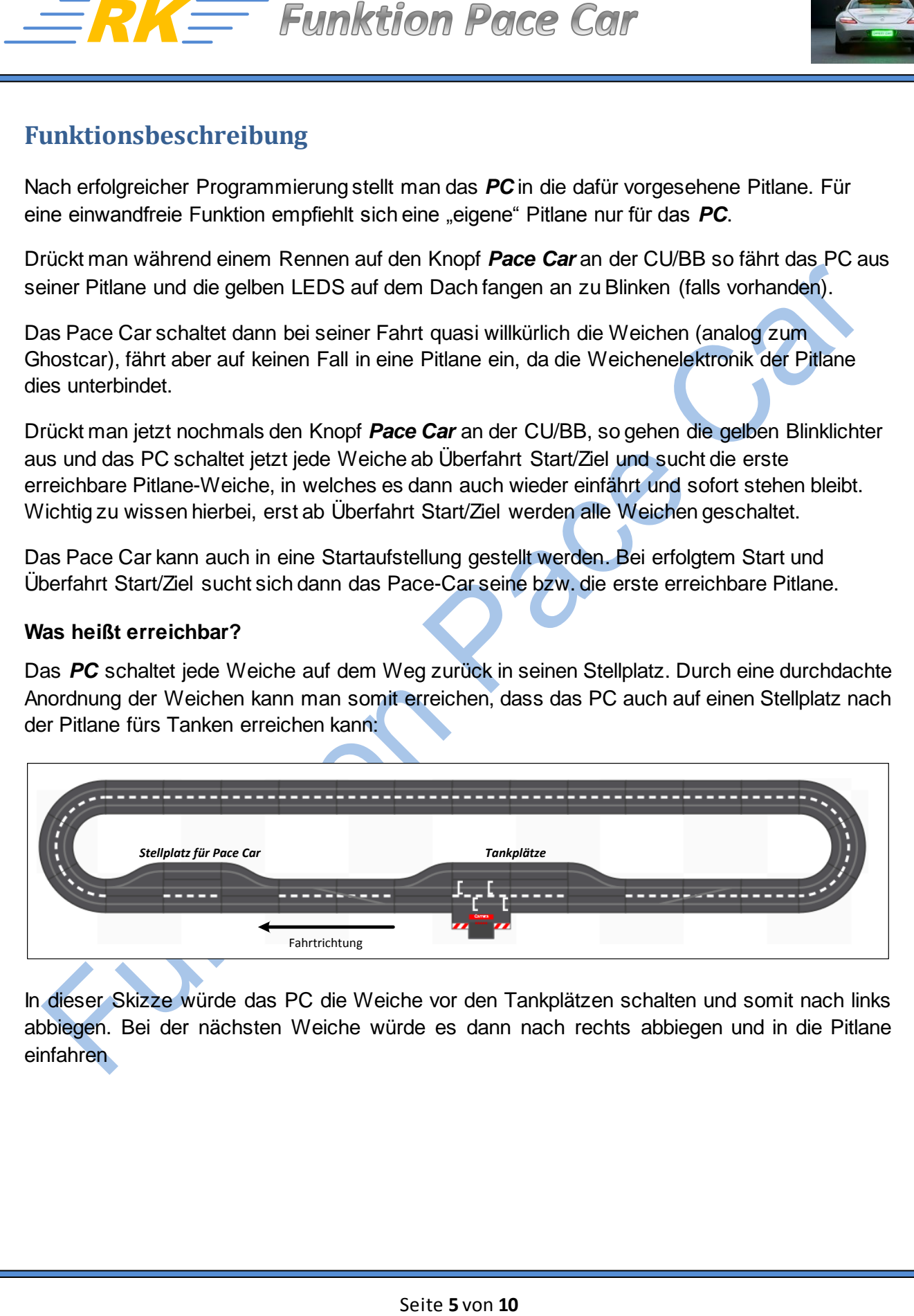

In dieser Skizze würde das PC die Weiche vor den Tankplätzen schalten und somit nach links abbiegen. Bei der nächsten Weiche würde es dann nach rechts abbiegen und in die Pitlane einfahren

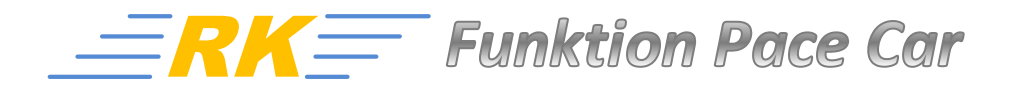

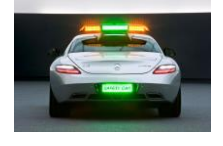

 $\cdot$ 

## **Beispiele für die Positionierung der Pace-Car Pitlane/Stellplatz**

Grundsätzlich für eine einwandfreie Funktion *MUSS* die Pitlane bzw. der Stellplatz für das *PC* die Erste "erreichbare" nach Überfahrt Start/Ziel sein.

**Eigene Pitlane:**

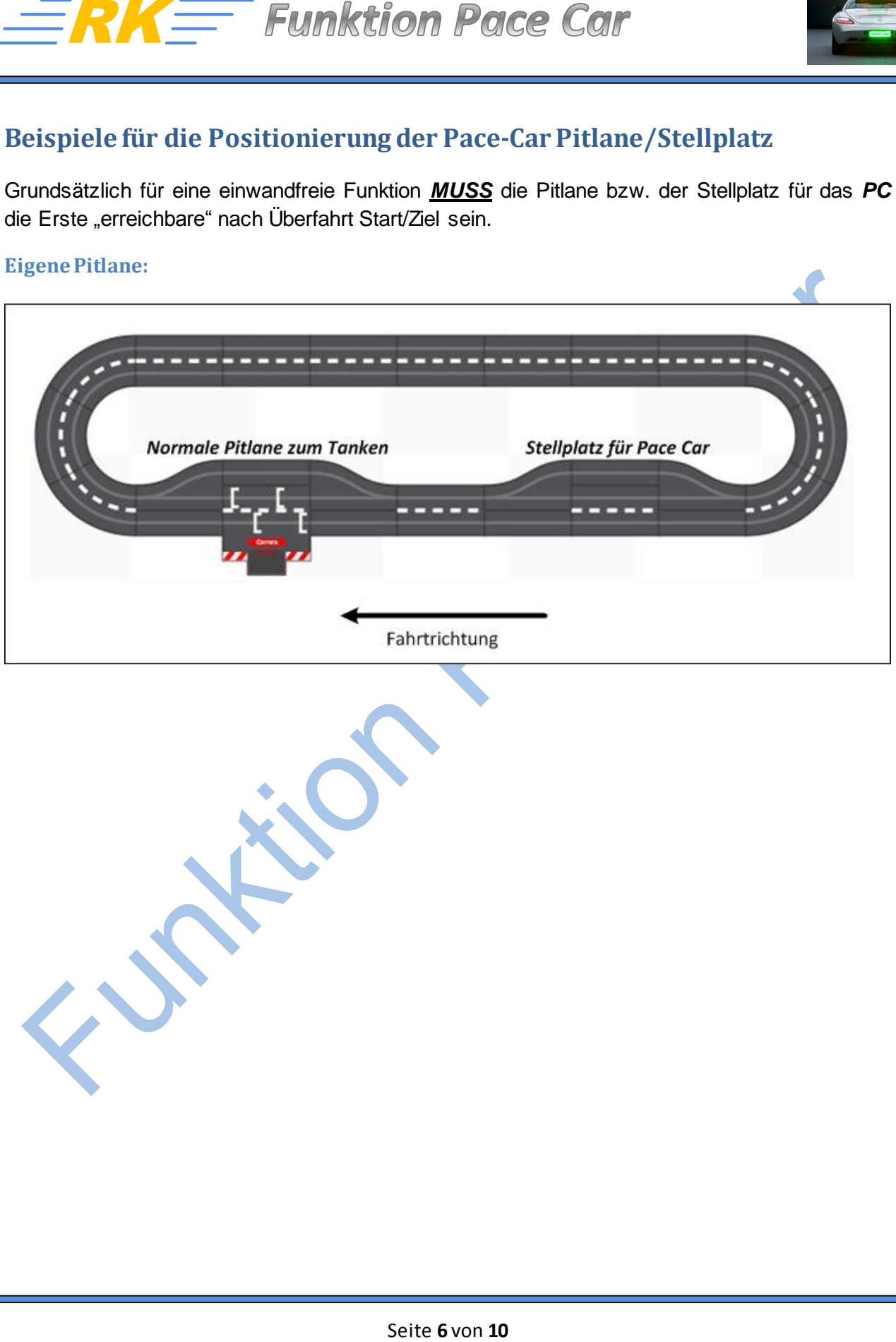

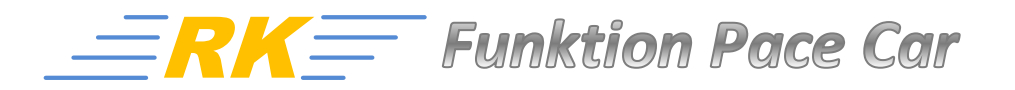

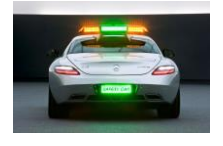

#### **Kombinierte Pitlane:**

Bei einer kombinierten Pitlane muss man zwingend die erste Pitlaneweiche "entkoppeln", damit das PC nicht gleich danach stehen bleibt. Die 2.te Pitlaneweiche bleibt im Originalzustand.

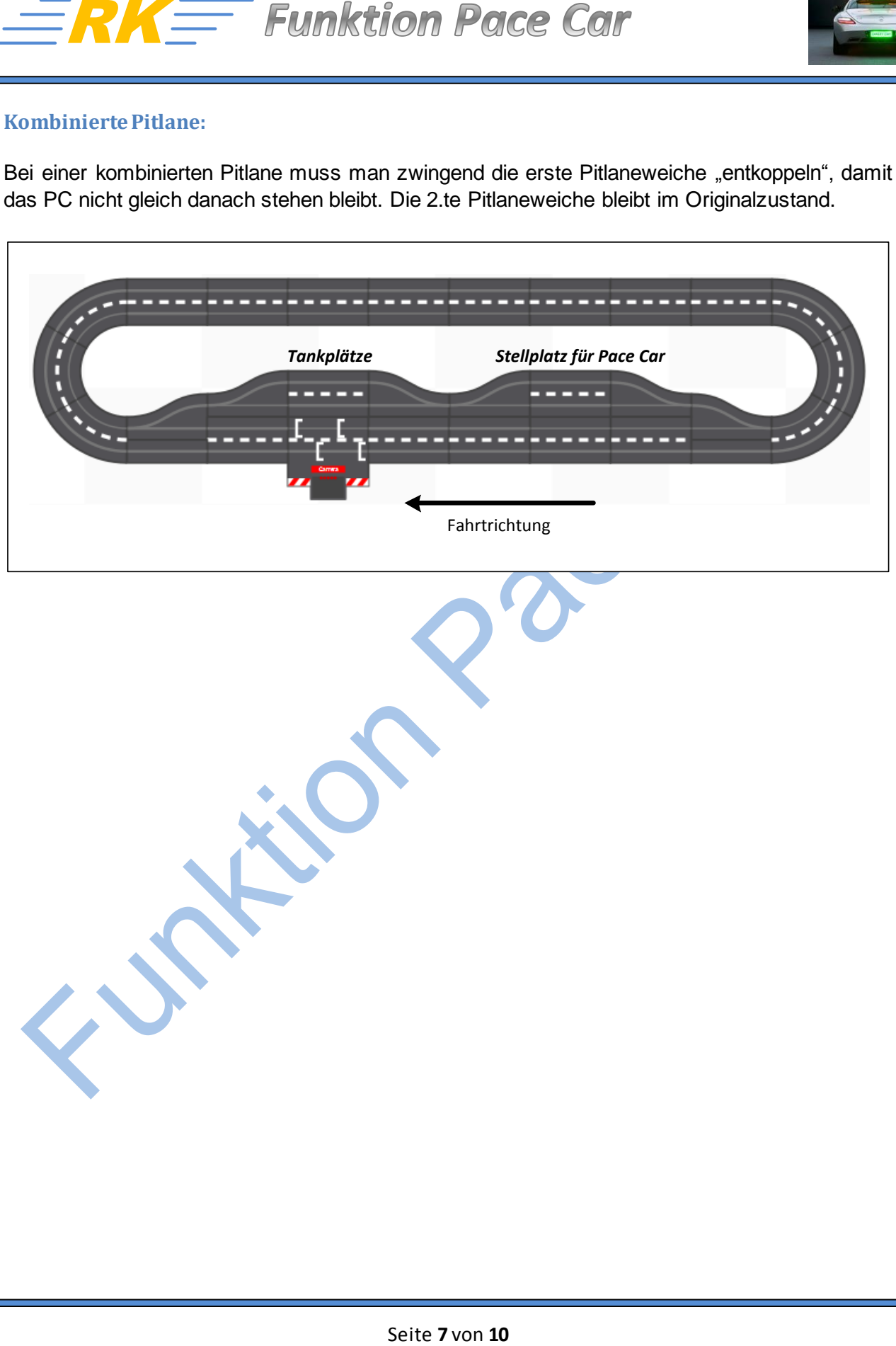

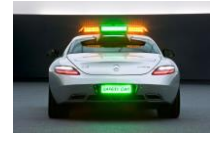

#### **Was heißt entkoppeln?**

Die Pitstopweiche hat im Vergleich zu "normalen" Weichen zusätzlich zwei Sonderfunktionen. Sie verhindert das Abbiegen von Ghostcars in die Boxengasse und ermöglicht einem PC abzubiegen. Aus diesem Grund sollte die erste Weiche in eine Boxengassenanlage immer eine Pitlaneweiche (oder zumindest deren Elektronik) haben.

Die Weichen-Elektronik der Pitlane-Weiche gibt an die abbiegende Spur ein zusätzliches Datensignal , dass einem sich auf dieser Spur befindlichen Fahrzeug mitteilt, dass es sich nun auf der Boxengassenspur befindet.

Damit jetzt aber nicht ein PC direkt nach dem Überfahren der ersten Pitlaneweiche stehen bleibt und somit die komplette Boxengassenanlage "blockiert", muss man die Weiche "entkoppeln", sprich das Datensignal "wegnehmen". Dafür muss man die Pitlaneweiche öffnen und wie folgt umbauen (ACHTUNG: Garantieansprüche entfallen, da ja das Siegel beschädigt wurde. Somit unterliegen solche Umbauamaßnahme der eigenen Verantwortung).

#### **Was wird genau wie umgebaut?**

Die Pitlaneweichenelektronik versorgt die Fahrspur mit Strom und dem zusätzlichen Datensignal (Kabel Nr.1). Dieses Kabel muss entfernt und isoliert werden. Damit die Pitlanespur aber noch Strom bekommt muss man eine "Brücke" von der Hauptspur in die Pitlane legen (siehe Kabel mit den Enden 3 und 4).

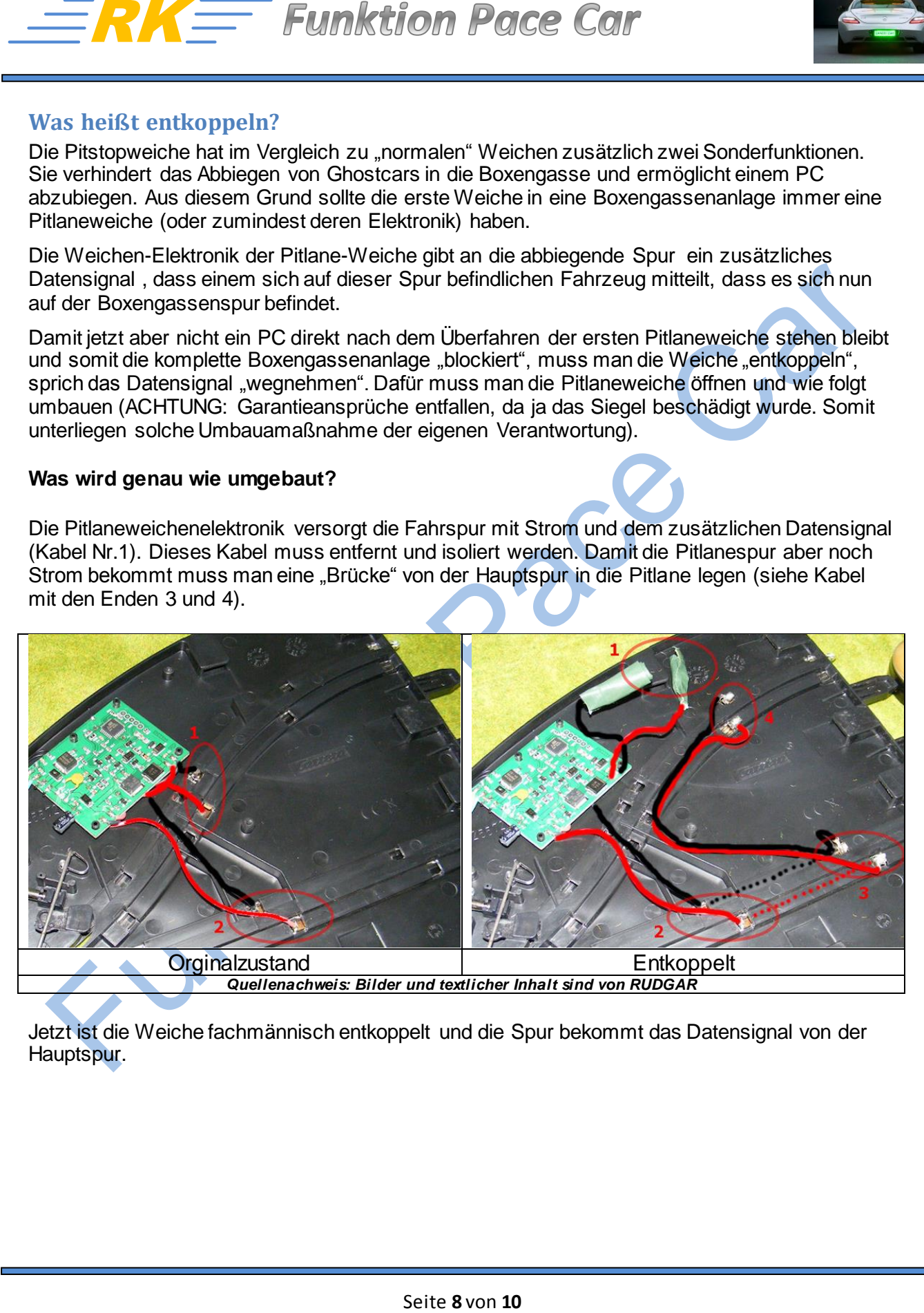

Jetzt ist die Weiche fachmännisch entkoppelt und die Spur bekommt das Datensignal von der Hauptspur.

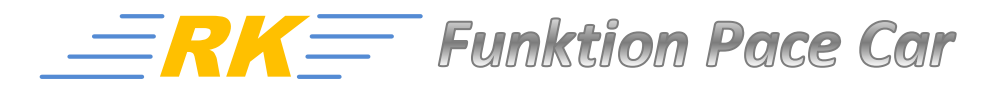

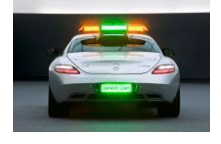

### **Stellplatz PC nach einer Engstellen-Einfahrt**

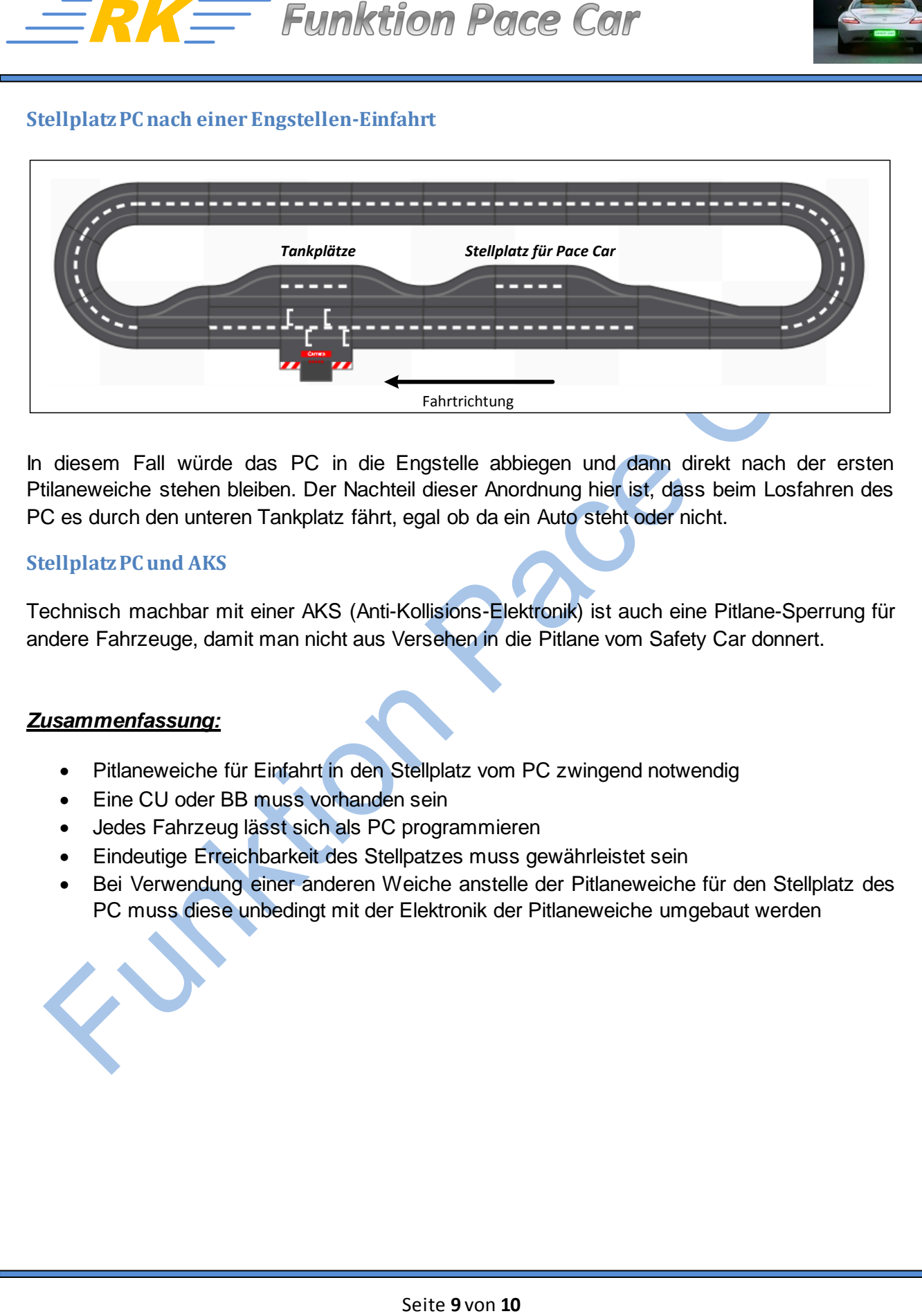

In diesem Fall würde das PC in die Engstelle abbiegen und dann direkt nach der ersten Ptilaneweiche stehen bleiben. Der Nachteil dieser Anordnung hier ist, dass beim Losfahren des PC es durch den unteren Tankplatz fährt, egal ob da ein Auto steht oder nicht.

#### **Stellplatz PC und AKS**

Technisch machbar mit einer AKS (Anti-Kollisions-Elektronik) ist auch eine Pitlane-Sperrung für andere Fahrzeuge, damit man nicht aus Versehen in die Pitlane vom Safety Car donnert.

#### *Zusammenfassung:*

- Pitlaneweiche für Einfahrt in den Stellplatz vom PC zwingend notwendig
- Eine CU oder BB muss vorhanden sein
- Jedes Fahrzeug lässt sich als PC programmieren
- Eindeutige Erreichbarkeit des Stellpatzes muss gewährleistet sein
- Bei Verwendung einer anderen Weiche anstelle der Pitlaneweiche für den Stellplatz des PC muss diese unbedingt mit der Elektronik der Pitlaneweiche umgebaut werden

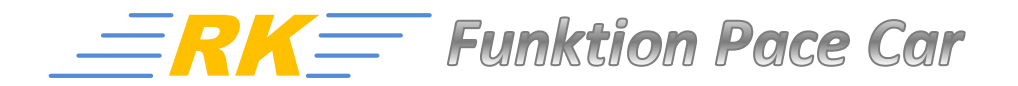

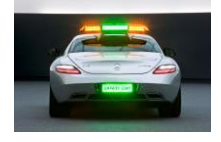

## **Dekoder und Fahrezuge für Eigenbauten/Umbauten**

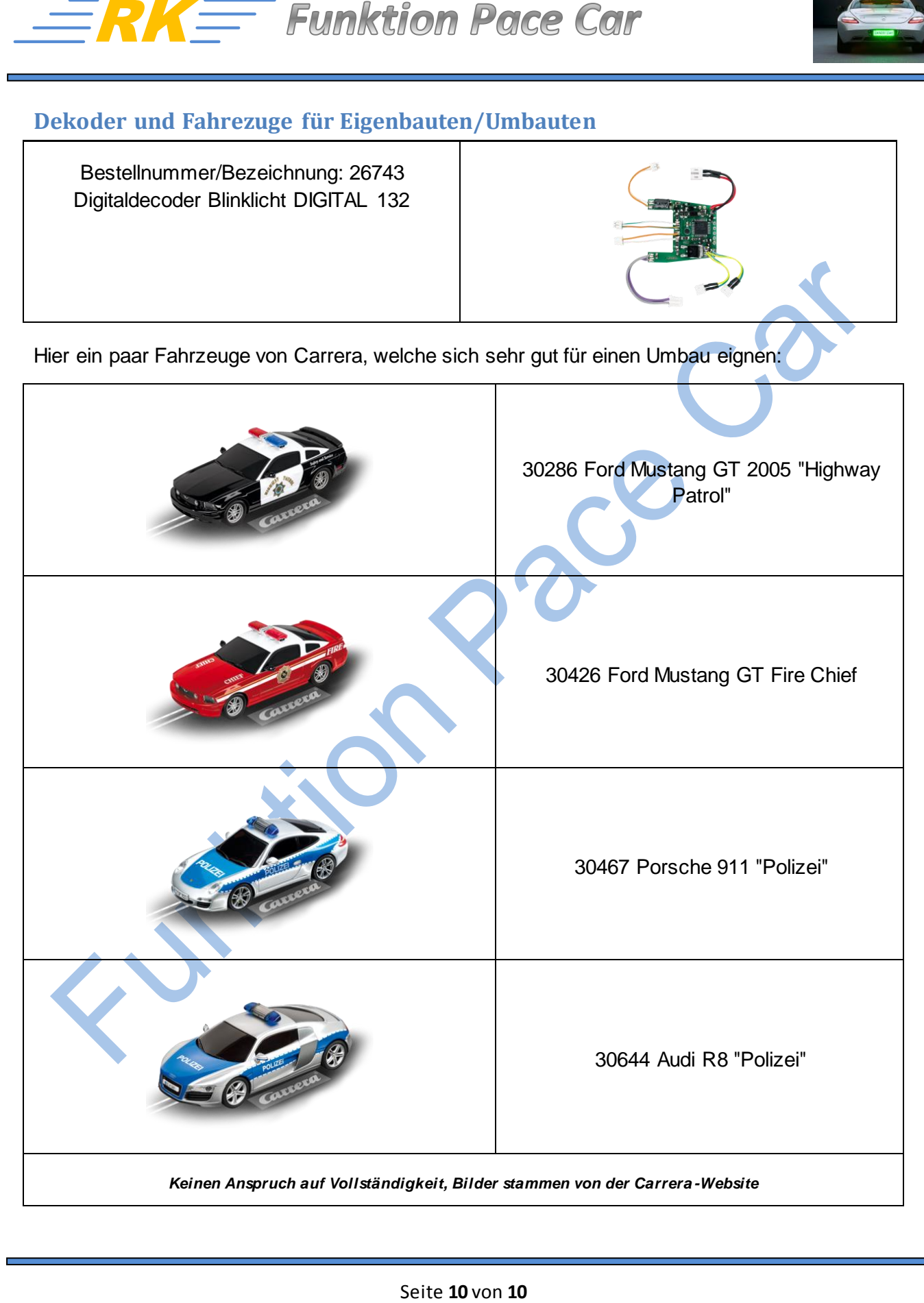